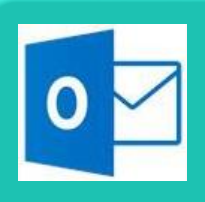

# Outlook 2016© **Basics**

**SUTHERLAND TRAINING** 

caring, flexible, professional

# **Duration: 1 Day**

# **TARGET AUDIENCE**

This one-day course is designed for users that have never used Outlook before and need to know the basics.

# **LEARNING OUTCOMES**

The skills and knowledge covered will enable learnersto manage emails, schedule appointments, keep track of contact information and organise tasks and notes.

# **Getting Started with Outlook**

Understanding Outlook Starting Outlook in Windows 10 The Outlook Window Using the Ribbon Module and Item Tabs Navigating to Outlook Features Navigation Options The Mail Screen The Calendar Screen The People Screen The Tasks Screen The Notes Screen Exiting Outlook

# **Sending Email**

Email in Outlook Composing an Email Message The Message Window Creating a New Message Sending the Message Sending a Courtesy Copy Sending a Blind Copy Creating an AutoSignature Using an AutoSignature Modifying an AutoSignature Removing an AutoSignature

#### **Receiving Email**

Understanding the Inbox Retrieving Email Previewing Messages Reading Messages Replying to a Message Replying to all Messages Forwarding Messages

# **Working with Attachments**

Understanding File Attachments Inserting a File Attachment Previewing Attachments Saving a File Attachment Opening a File Attachment

# **Working with the Calendar**

Accessing the Calendar Displaying Different Calendar Views Using the Date Navigator Creating an Appointment Setting Reminders Recurring Appointments Modifying Appointments Deleting Appointments

# **People**

Understanding People View Understanding the Contact Form Viewing Contacts Creating a New Contact Entering Contact Details

# **Tasks**

Creating Tasks Changing Task Views Marking Tasks as Complete Working with Tasks Deleting Tasks

# **Notes**

Creating Notes Assigning Categories to Notes Viewing and Sorting Notes

**Duration:** 1 day **Class size:** 10 max. **Times**: 9 am to 4 pm **Where to from here:**  Starter Package **or** Personal Organisation with Outlook